**No link [https://www.educacao.pr.gov.br/progressao\\_promocao](https://www.educacao.pr.gov.br/progressao_promocao) é possível consultar os cursos realizados, nível e classe funcional, realizar inscrição em cursos válidos da parceria SEED - Escola de Gestão e conhecer a legislação vigente**

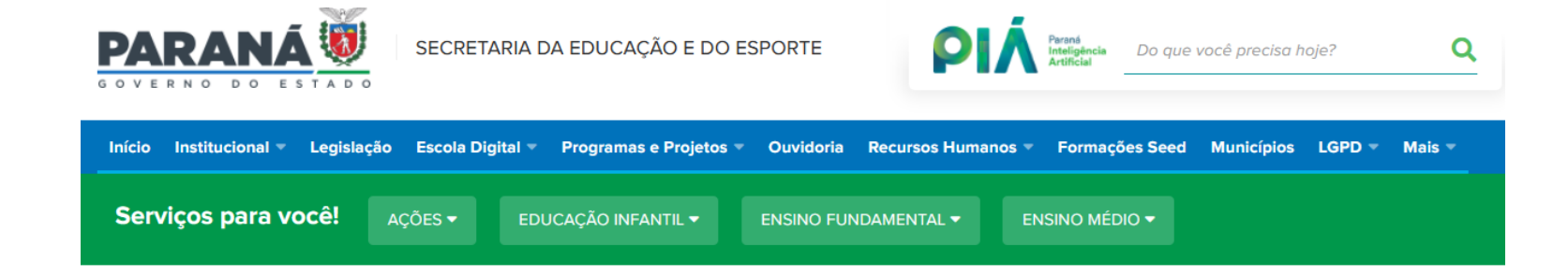

## **Recursos Humanos**

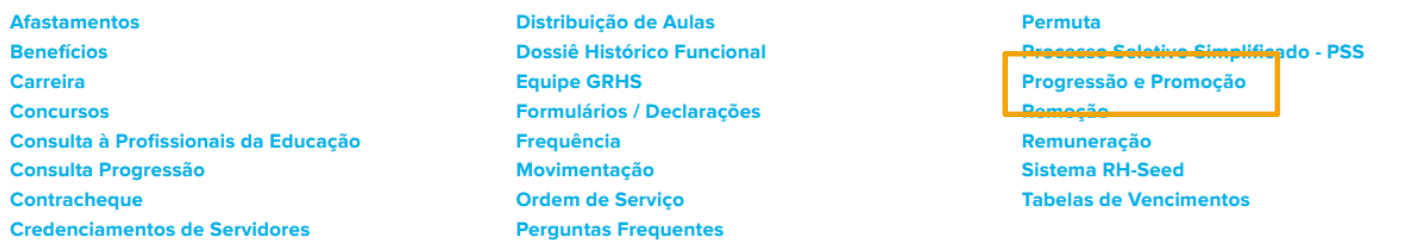

## Progressão e Promoção

Relação de capacitações do servidor e informações sobre progressão e promoção:

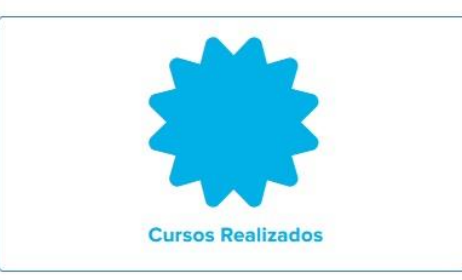

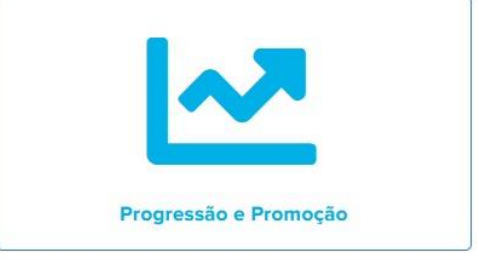

Cursos ofertados pela Seed-PR e Escola de Gestão:

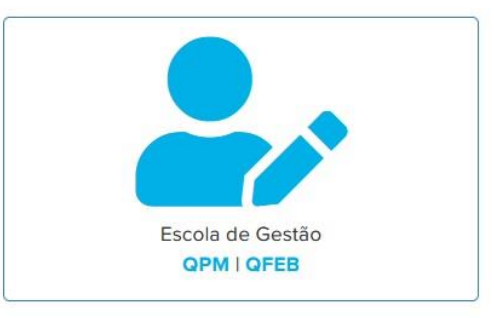

**Atos Oficiais** 

## Legislação vigente

## **Atos Oficiais**

> Resolução nº 7/2022 - GS/Seed: Altera a Resolução nº 5.262 - GS/Seed, de 11 de novembro de 2021.

> Resolução nº 5.262/2021 - GS/Seed: Pontuação dos eventos de atualização e aperfeicoamento profissional e avaliação de desempenho para a progressãodos Agentes Educacionais I e II da educação básica do Estado do Paraná.

> Resolução nº 5.247/2021 - GS/Seed: Dispõe sobre os critérios de pontuação dos eventos de formação, atualização e aperfeicoamento profissional, produção didática e técnico científica e avaliação de desempenho para efeitos de progressão funcional do Professor e Professor Pedagogo da rede pública estadual de educação básica do Paraná.

> Resolução nº 5.245/2021 - GS/Seed: Dispõe sobre formação, atualização, aperfeicoamento profissional e produção didática e técnico científica para efeitos de progressão funcional do Professor, Professor Pedagogo, Agente Educacional I e Agente Educacional II, da rede pública estadual de educação básica do Estado do Paraná.

> Resolução nº 1.286/2009 - Seed: Regulamenta o processo de avaliação de títulos para PROMOÇÃO aos Funcionários da Educação Básica, prevista nos Artigos 16, 17 e 18, da Lei Complementar n.º 123/2008.

> Resolução nº 3.685/2008 - Seed: Regulamenta o processo de avaliação de títulos para PROMOÇÃO aos integrantes do Quadro Próprio do Magistério.